# Linux Memory Management

Ahmed Ali-Eldin

# This lecture

- Kernel memory allocations
- User-space memory management
- Caching in memory

# Numbers every programmer should know...

Yearly updated data: [https://colin-scott.github.io/personal\\_website/research/interactive\\_latency.html](https://colin-scott.github.io/personal_website/research/interactive_latency.html)

Approximate timing for various operations on a typical PC:

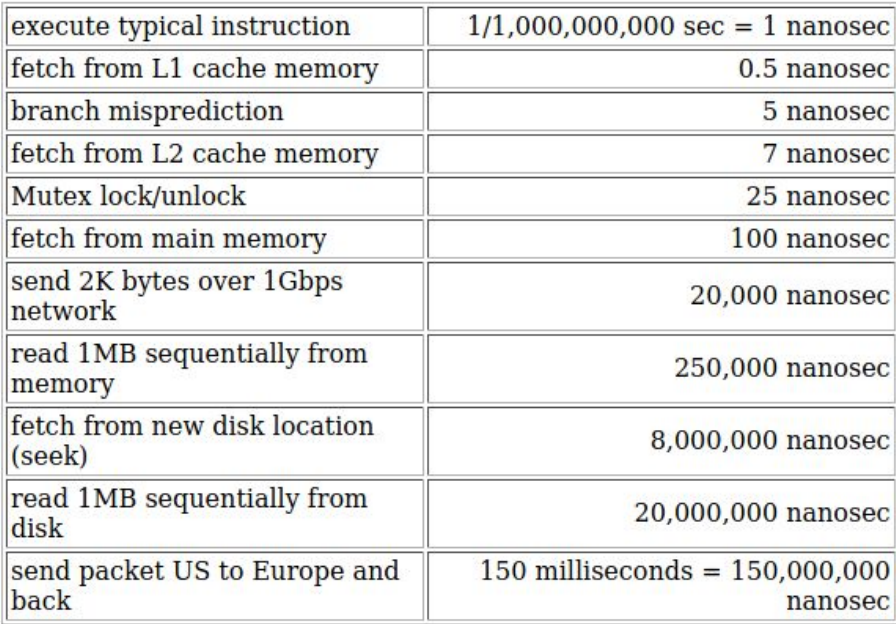

# Kernel memory allocation

- Kernel processes require memory allocation
	- kernel cannot easily deal with memory allocation errors
	- kernel often cannot sleep
- The kernel memory allocation mechanisms differ from user-space allocation
- The kernel treats physical pages as the basic unit of memory management
- x-86 processors include a hardware Memory Management Unit (MMU)
- Memory management in Linux is a complex system
	- supports a variety of systems from MMU-less microcontrollers to supercomputers.

# Pages in Linux

- Old days: Pages with default size 4 KB
- Now: Huge pages + 4KB pages (since kernel 2.6.3)
- Rationale
	- on a machine with 8KB pages and 32GB of memory, physical memory is divided into 4,194,304 distinct pages
	- 64-bit Linux allows up to 128 TB of virtual address space for individual processes, and can address approximately 64 TB of physical memory
	- While assigning memory to a process is relatively cheap, memory management is not!
		- Every memory access requires a page walk
		- Typically take 10 to 100 cpu cycles
		- A TLB can hold typically only 1024 entries (out of the 4 Million distinct pages above) and has to be flushed every context switch

# Large Memory Applications

- Applications touching greater than 10 GB such as a large in-memory database with 17 GiB with 1000 connections
	- Uses approximately 4.4 million pages
	- With a page table size of 16 GiB
- Idea: Having larger page sizes enables a significant reduction in memory walks for such an application

# Huge Pages

- on x86, it is possible to map 2M and even 1G pages using entries in the second and the third level page tables.
- In Linux such pages are called huge
- Usage of huge pages significantly reduces pressure on TLB, improves TLB hit-rate and thus improves overall system performance.
- Allows power users to choose the correct Page size for their application
- However, it causes fragmentation

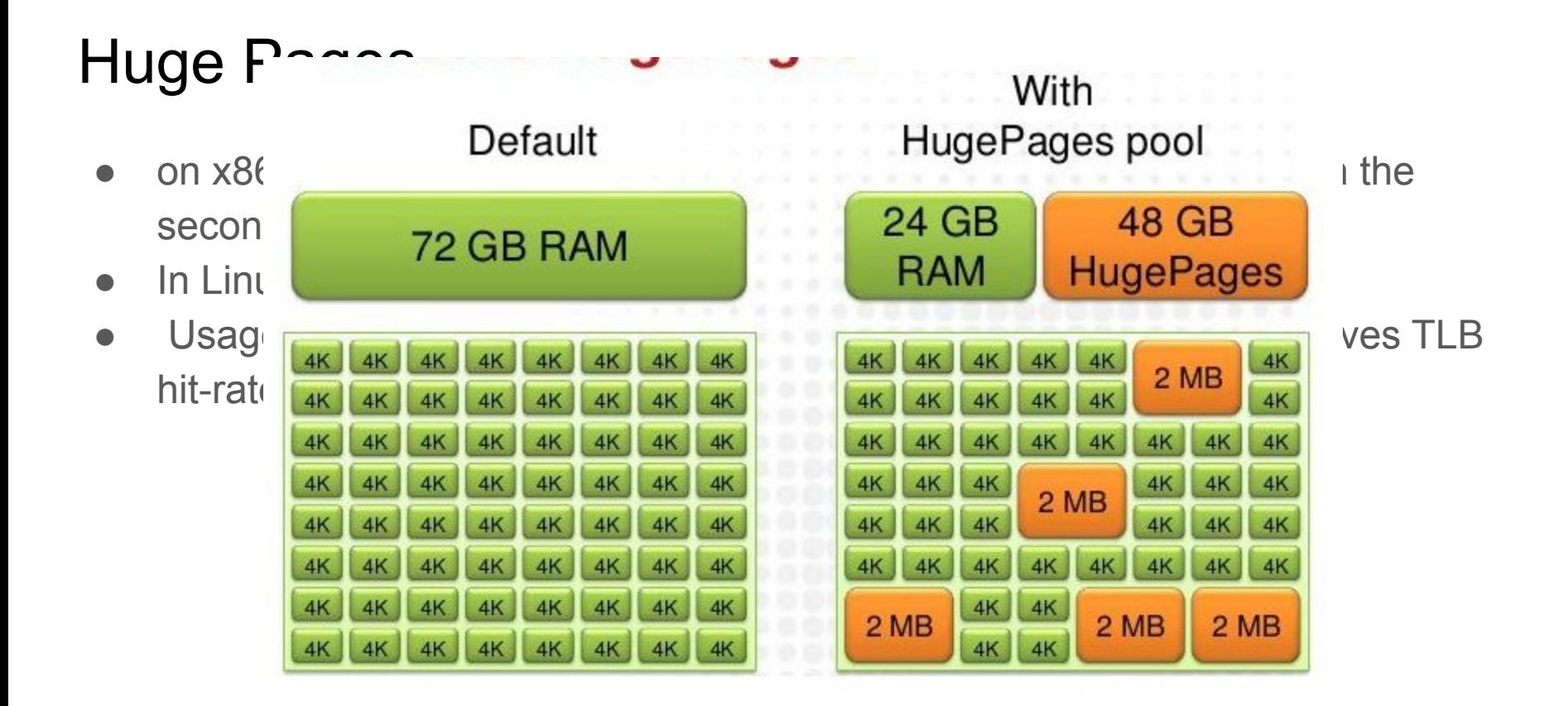

# Transparent Huge Pages (THB)

- Builds on the above concept
- Default for all applications today
- Transparent to the application
- Idea: If an application asks for a large memory chunk, give it a huge page instead of a small one

# So is it any good?

- It depends on the application:
	- [https://alexandrnikitin.github.io/blog/transparent-hugepages-measuring-the-performance-impa](https://alexandrnikitin.github.io/blog/transparent-hugepages-measuring-the-performance-impact/) [ct/](https://alexandrnikitin.github.io/blog/transparent-hugepages-measuring-the-performance-impact/)
	- [https://docs.oracle.com/cd/E11882\\_01/install.112/e47689/pre\\_install.htm#LADBI1519](https://docs.oracle.com/cd/E11882_01/install.112/e47689/pre_install.htm#LADBI1519)
	- <https://lwn.net/Articles/374424/>
- In many cases, THB actually causes severe performance issues in applications.
	- It is still debatable how to fix this

# Memory in the kernel

- The kernel represents every **physical** page on the system with a struct page structure
	- Define in [https://github.com/torvalds/linux/blob/master/include/linux/mm\\_types.h](https://github.com/torvalds/linux/blob/master/include/linux/mm_types.h)
	- no way to track which tasks are using a page
	- A much more complex definition than the one in the book, however let us look at the basics
	- The page structure is associated with physical pages, not virtual pages.
- The total size of all the structures can well exceed a 100 MB

### struct page : Page flags

- The flags field stores the status of the page.
	- Such flags include whether the page is dirty or whether it is locked in memory.
	- Bit flags represent the various values, so at least 32 different flags are simultaneously available
	- Defined in<https://github.com/torvalds/linux/blob/master/include/linux/page-flags.h>

# struct page: Tracking pages

- The count field stores the usage count of the page
	- that is, how many references there are to this page.
	- When this count reaches negative one, no one is using the page, and it becomes available for use in a new allocation
- $\bullet$  The virtual field is the page's virtual address.
- The kernel needs to know who owns the page. Possible owners include user-space processes, dynamically allocated kernel data, static kernel code, the page cache, and so on

# Memory Zones

- Because of hardware limitations, the kernel cannot treat all pages as identical.
	- Some pages, because of their physical address in memory, cannot be used for certain tasks.
- The kernel divides pages into different zones.
	- The kernel uses the zones to group pages of similar properties
	- Linux has to deal with two shortcomings of hardware with respect to memory addressing:
		- Some hardware devices can perform DMA (direct memory access) to only certain memory addresses.
		- Some architectures can physically addressing larger amounts of memory than they can virtually address. Consequently, some memory is not permanently mapped into the kernel address space.
- Zones defined in:

[https://github.com/torvalds/linux/blob/cc12071ff39060fc2e47c58b43e249fe0d](https://github.com/torvalds/linux/blob/cc12071ff39060fc2e47c58b43e249fe0d0061ee/include/linux/mmzone.h) [0061ee/include/linux/mmzone.h](https://github.com/torvalds/linux/blob/cc12071ff39060fc2e47c58b43e249fe0d0061ee/include/linux/mmzone.h)

# The main zones

- Note: The actual use and layout of the memory zones is architecture-dependent, and not all zones need to exist!
- Each zone is represented by struct zone in the mmzone.h file
	- ZONE DMA—This zone contains pages that can undergo DMA.
	- ZONE DMA32—This zone contains pages that can undergo DMA. and are accessible only by 32-bit devices.
	- ZONE\_NORMAL—This zone contains normal, regularly mapped, pages.
	- ZONE HIGHMEM—This zone contains "high memory," which are pages not permanently mapped into the kernel's address space.
		- On 32-bit x86 systems, ZONE\_HIGHMEM is all memory above the physical 896MB mark. On other architectures, ZONE\_HIGHMEM is empty because all memory is directly mapped.

# Allocating pages in the kernel

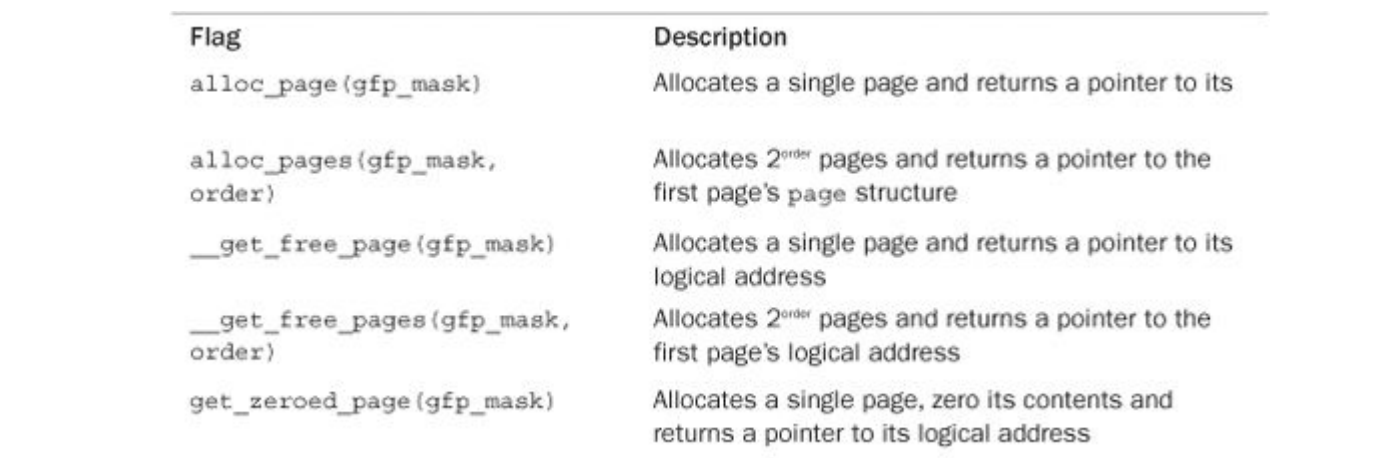

# Gfp\_mask

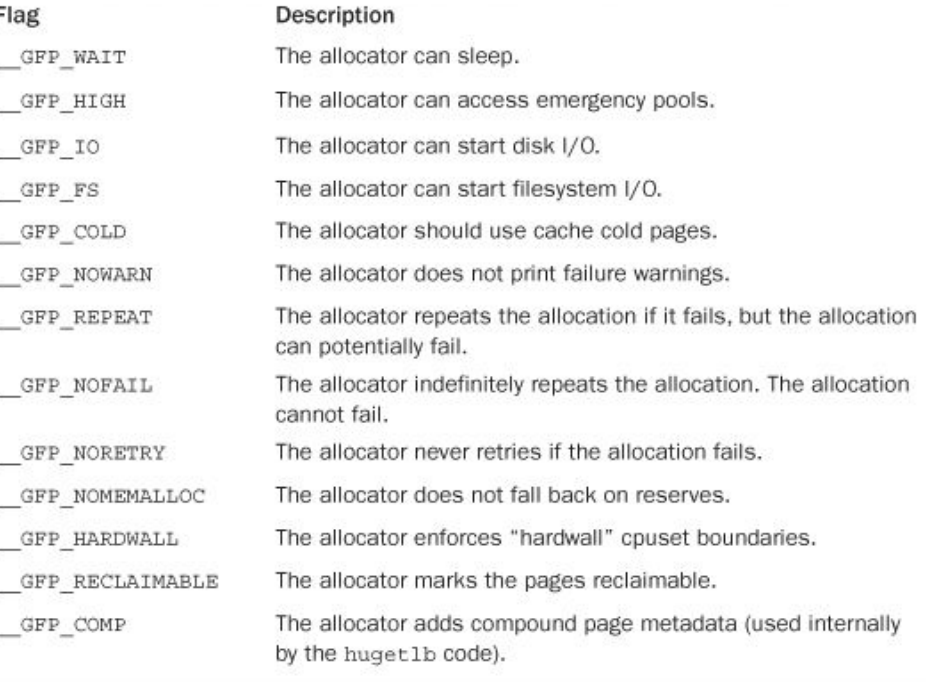

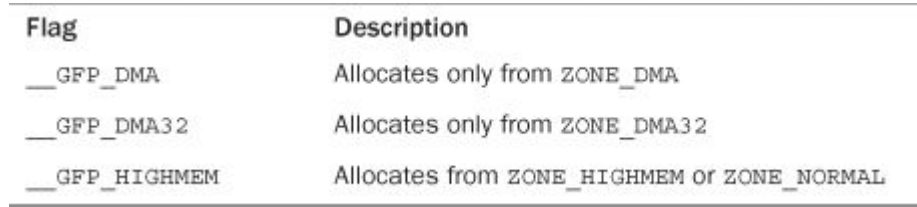

# Easier than masks, flags

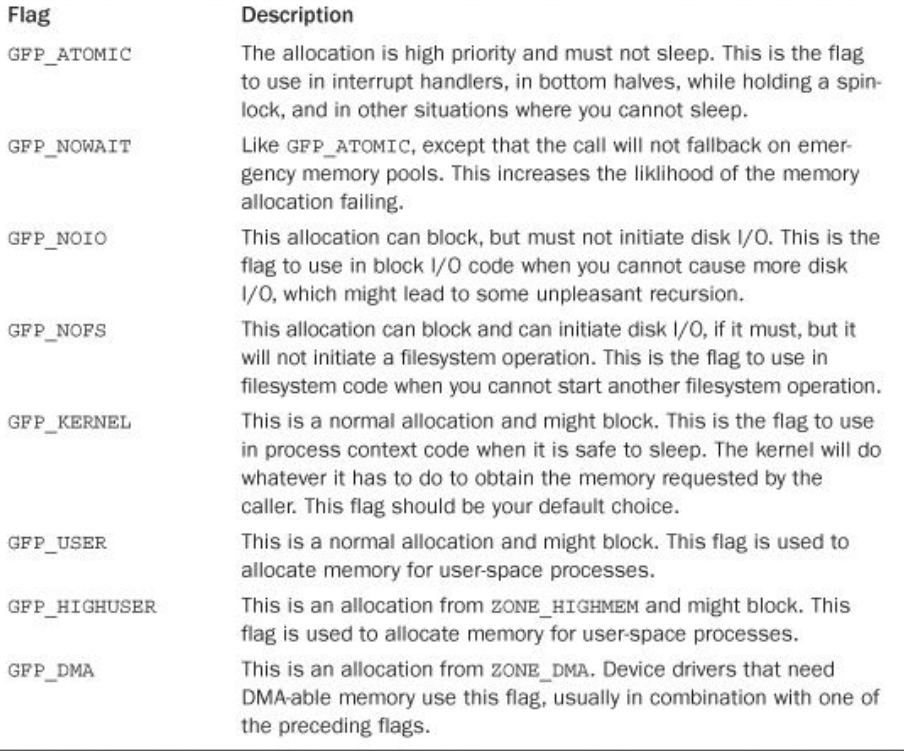

# Freeing pages in the kernel

#### ● Three main functions

- void \_\_free\_pages(struct page \*page, unsigned int order)
- void free\_pages(unsigned long addr, unsigned int order)
- void free\_page(unsigned long addr)
- You must be careful to free only pages you allocate.
	- Passing the wrong struct page or address, or the incorrect order, can result in corruption.
	- kernel trusts itself. unlike with user-space

### Example

unsigned long page;

```
page = get free pages (GFP KERNEL, 3);
if (!page)
        /* insufficient memory: you must handle this error! */
        return -ENOMEM;
```
/\* 'page' is now the address of the first of eight contiguous pages ... \*/

```
free_pages(page, 3);
```
# Allocating byte sized chunks

- Use kmalloc() if you need physically contiguous memory (mostly needed for hardware devices), and  $vmallowable$  () if you only need virtually contiguous memory
- void \* kmalloc(size t size, gfp t flags)
	- The function returns a pointer to a region of memory that is at least  $size$ bytes in length
		- Kernel allocations always succeed, unless an insufficient amount of memory is available.
		- You must check for NULL after all calls to kmalloc() and handle the error appropriately
- The counterpart to  $k$ malloc() and  $v$ malloc() is  $k$  free() and  $v$  free()

void kfree(const void \*ptr)

• kmalloc used more as it has better performance

# Linux Slab layer

- The slab layer acts as a generic data structure-caching layer.
	- Most kernel programmers introduce free lists in their code. This is memory that was allocated for a data structure that no longer exists.
		- Rather deallocating the memory, it is added to a free list that can later be used for new data structures instead of trying to allocate new memory
		- Acts like an internal caching layer in the kernel
- Can be problematic when the memory becomes scarce
	- To enable the kernel more control, the kernel provides the slab layer
	- Implemented in <https://github.com/torvalds/linux/blob/master/mm/slab.c> and definitions in [slab.h](https://github.com/torvalds/linux/blob/master/mm/slab.h)

# Slab- layer basic tenets (1)

- Frequently used data structures tend to be allocated and freed often, so cache them.
- Frequent allocation and deallocation can result in memory fragmentation
	- To prevent this, the cached free lists are arranged contiguously. Because freed data structures return to the free list, there is no resulting fragmentation.
- The free list provides improved performance during frequent allocation and deallocation because a freed object can be immediately returned to the next allocation
- If the allocator is aware of concepts such as object size, page size, and total cache size, it can make more intelligent decisions.

# Slab- layer basic tenets (2)

- If part of the cache is made per-processor (separate and unique to each processor on the system), allocations and frees can be performed without an SMP lock.
- If the allocator is NUMA-aware, it can fulfill allocations from the same memory node as the requestor.
- Stored objects can be colored to prevent multiple objects from mapping to the same cache lines.

# Slab design

- The slab layer divides different objects into groups called caches
	- The caches are then divided into slabs
	- The slabs are composed of one or more physically contiguous pages.
- There is one cache per object type
	- one cache is for process descriptors (a free list of task\_struct structures, etc)
	- kmalloc() is actually implemented on top of slab
		- Try to assign memory from the cache rather than new memory
- Each slab contains some number of objects, which are the data structures being cached.
- Each slab is in one of three states: full, partial, or empty.

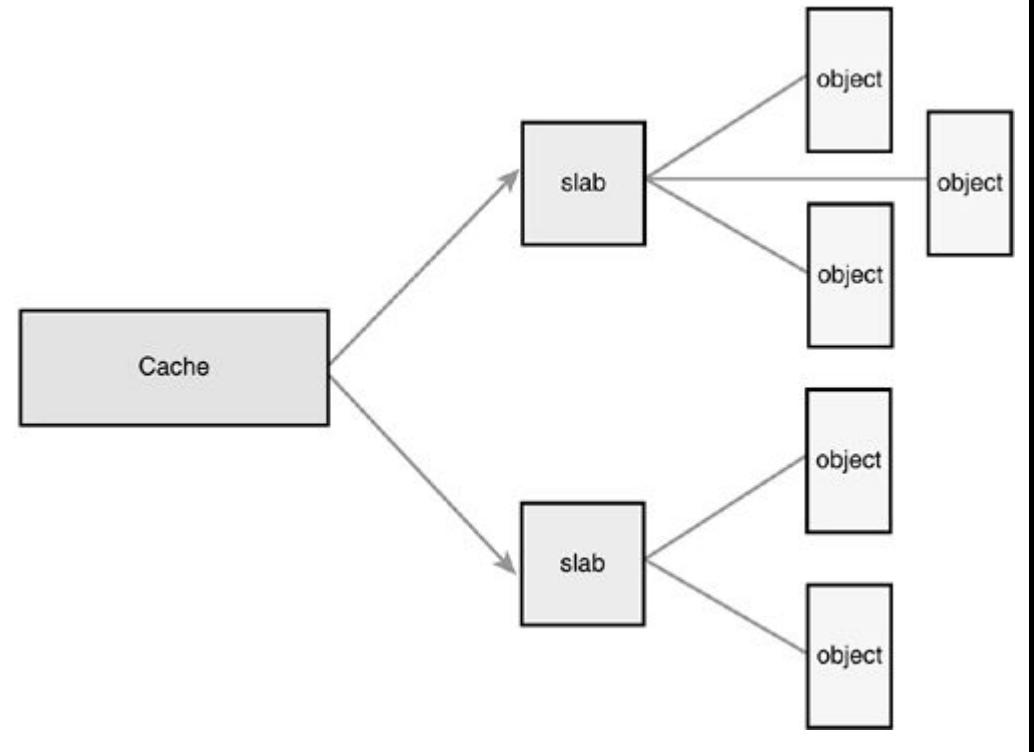

# The kernel stack

- Historically, unlike user-space programs, kernel processes have non-dynamic stacks
	- Usually the stack per process is one (normal sized) memory page
	- However, since 2016, new approaches have been suggested, including Virtually mapped kernel stacks, see:<https://lwn.net/Articles/692208/>

#### Overall memory architecture in Linux

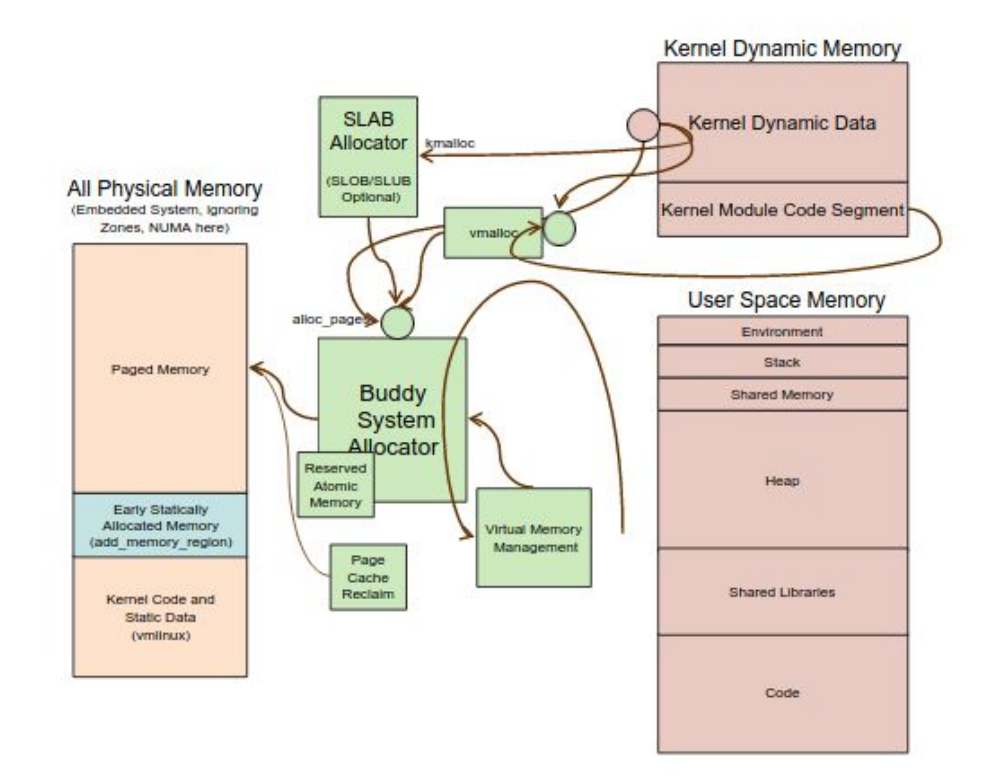

Source: https://slideplayer.com/slide/11404795/

# The Process Address Space

# Address Space Layout

- Determined (mostly) by the application
- Determined at compile time
	- Link directives can influence this
- OS usually reserves part of the address space to map itself
	- Upper GB on x86 Linux
- Application can dynamically request new mappings from the OS, or delete mappings
	- Dynamically asks kernel for "anonymous" pages for its heap and stack

# Example memory layout

- **ldd** prints the shared objects (shared libraries) required by each program or shared object specified on the command line.
- An example of its use and output is the following:

#### $$ \t1dd / \t bin / \ts$

```
linux-vdso.so.1 (0x00007ffcc3563000)
libselinux.so.1 => /lib64/libselinux.so.1 (0 \times 0000767e5459000)libcap.so.2 => /lib64/libcap.so.2 (0x00007f87e5254000)libc.so.6 \Rightarrow /lib64/libc.so.6 (0x00007f87e4e92000)libpcre.so.1 => /lib64/libpcre.so.1 (0 \times 0000767e4c22000)libdl.so.2 \implies /lib64/libdl.so.2 (0x00007f87e4a1e000)/lib64/ld-linux-x86-64.so.2 (0x00005574bf12e000)
libattr.so.1 \implies /lib64/libattr.so.1 (0x00007f87e4817000)lipthread.so.0 \Rightarrow /lib64/libpthread.so.0 (0x00007f87e45fa000)
```
# The Process memory areas

- Memory areas contain, for example
	- A memory map of the executable file's code, called the text section.
	- A memory map of the executable file's initialized global variables, called the data section.
	- A memory map of the zero page containing uninitialized global variables (called bss section)
	- A memory map of the zero page used for the process's user-space stack
	- An additional text, data, and bss section for each shared library, such as the C library and dynamic linker, loaded into the process's address space
	- Any memory mapped files.
	- Any shared memory segments.
	- Any anonymous memory mappings, such as those associated with malloc()

# Virtual memory areas

- Linux represents portions of a process with a vm area struct, or vma
	- Includes:
		- Start address (virtual)
		- End address (first address after vma)
		- Protection (read, write, execute, etc)
- Defined in

[https://github.com/torvalds/linux/blob/master/include/linux/mm\\_types.h](https://github.com/torvalds/linux/blob/master/include/linux/mm_types.h)

# The Memory Descriptor

- The kernel represents a process's address space with a data structure called the memory descriptor.
	- contains all the information related to the process address space.
	- o represented by struct mm struct and defined in [https://github.com/torvalds/linux/blob/master/include/linux/mm\\_types.h](https://github.com/torvalds/linux/blob/master/include/linux/mm_types.h)
	- Very well documented in the code above
	- The memory descriptor associated with a given task is stored in the mm field of the task's process descriptor.
	- $\circ$

# The Page Cache and Page Writeback

# The page cache

- RAM can be orders of magnitude faster than disk
- The page cache consists of physical pages in RAM, the contents of which correspond to physical blocks on a disk.
	- The size of the page cache is dynamic; it can grow to consume any free memory and shrink to relieve memory pressure.
	- the storage device being cached is called the backing store because the disk stands behind the cache as the source of the canonical version of any cached data.
- Entire files need not be cached; the page cache can hold some files in their entirety while storing only a page or two of other files. What is cached depends on what has been accessed.

# Write Caching

- One of three strategies
	- No-write: Cache gets invalidated and needs to be repopulated from disk
	- Write-through-cache: Update both memory and disk together keeping the cache coherent
	- Write-back: default policy in Linux
- The write-back caching policy requires that a write operation occurs at the cache only
	- The backing store is not immediately or directly updated. Instead, the written-to pages in the page cache are marked as dirty and are added to a dirty list.
	- Periodically, pages in the dirty list are written back to disk in a process called writeback, bringing the on-disk copy in line with the in-memory cache.
	- The pages are then marked as no longer dirty
- Write therefore can be performed in bulk, optimizing access to the slow disk
- Application can force immediate write back with sync system calls (and some open/mmap options)

# The Linux Page Cache

- A page in the page cache can consist of multiple non-contiguous physical disk blocks
- the kernel must check for the existence of a page in the page cache before initiating any page I/O,
	- the overhead of searching and checking the page cache could nullify any benefits from the cache
	- Thus some parts of the search is implemented as an efficient Radix-Tree

# Cache reclamation

- Kernel caches and processes can continue assigning memory until memory becomes scarce
	- Low memory, hibernation, free memory below a "goal"
- Memory pages can be divided into one of four categories
	- Unreclaimable free pages (obviously), pages pinned in memory by a process, temporarily locked pages, pages used for certain purposes by the kernel
	- Swappable anonymous pages, tmpfs, shared IPC memory
	- $\circ$  Syncable cached disk data
	- Discardable unused pages in cache allocators

# Cache eviction policies

- Least Recently Used
- The two list strategy
	- Linux keeps two lists: the active list and the inactive list.
	- Pages on the active list are considered "hot" and are not available for eviction.
	- Pages on the inactive list are available for cache eviction
	- Pages are placed on the active list only when they are accessed while already residing on the inactive list.
	- The lists are kept in balance
	- Approach is also known as LRU/2; it can be generalized to n-lists, called LRU/n